# Welcome to Computers for ESL Students, 2nd Edition: Windows XP Version

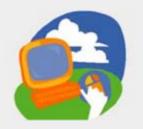

**Lesson 1: Learning About Computer Basics** 

Return to the Welcome to Computers for ESL Students web page

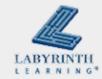

## **Lesson Objectives**

- Computer Objectives:
  - ▲ Turn the computer on and off
  - ▲ Identify the major parts of the computer
  - ▲ Use the mouse

- Language Objectives:
  - Describe parts of the computer
  - Describe actions
  - ▲ Talk with a partner about the computer

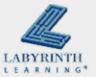

## **Computer Basics**

- What can you do with a computer?
  - ▲ Write a letter

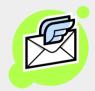

▲ Make a picture

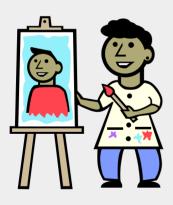

Find maps and driving directions

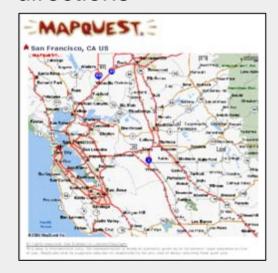

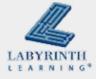

## **Computer Basics**

- What can you do with a computer?
  - ▲ Find information for reports

▲ Work with numbers

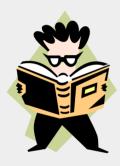

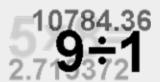

▲ Send and receive information

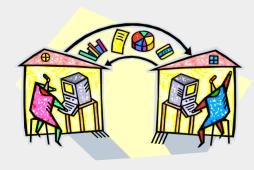

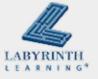

## **Parts of the Computer**

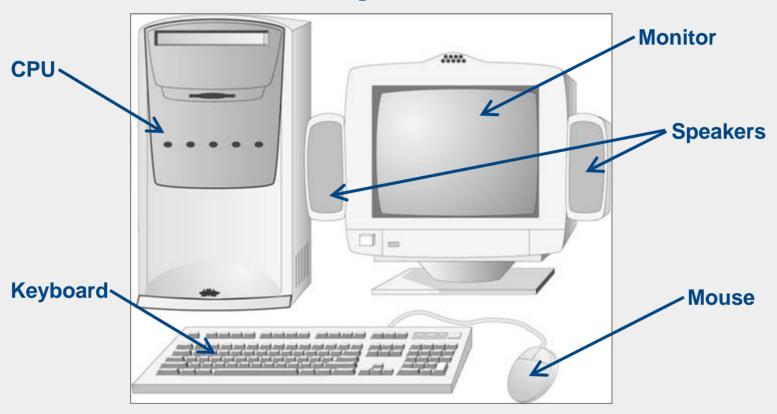

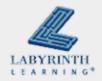

## The Right Way to Sit at the Computer

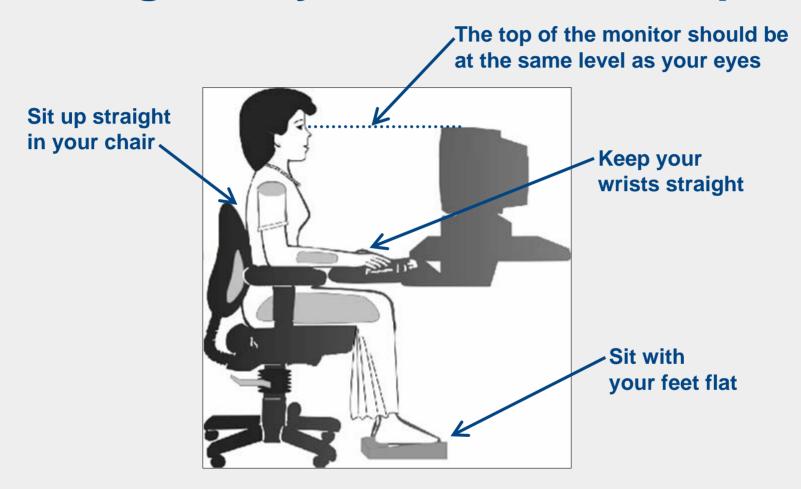

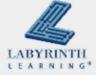

## **Turning on the Computer**

Push the power buttons

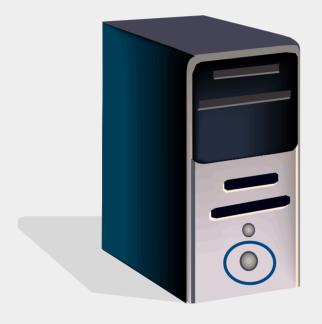

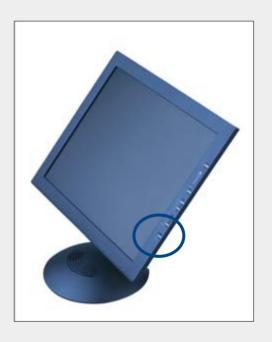

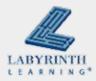

### What Is Windows?

- Program inside your computer
  - ▲ Allows you to communicate with the computer
  - ▲ Tells everything connected to the computer what to do

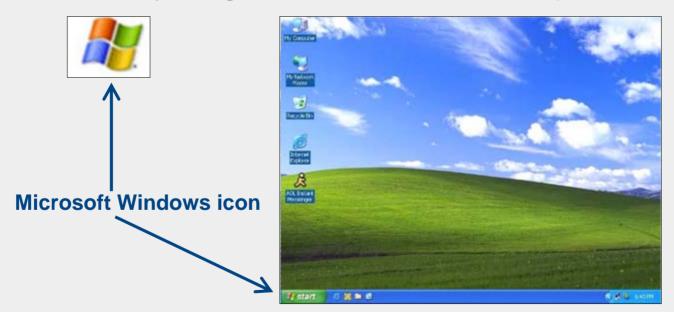

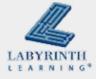

## **Using a Mouse**

Parts of a mouse

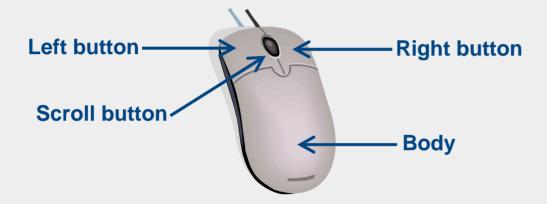

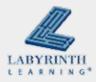

## **Using a Mouse**

- To move the mouse pointer on the screen:
  - ▲ Hold down the left mouse button and
  - ▲ Move the mouse

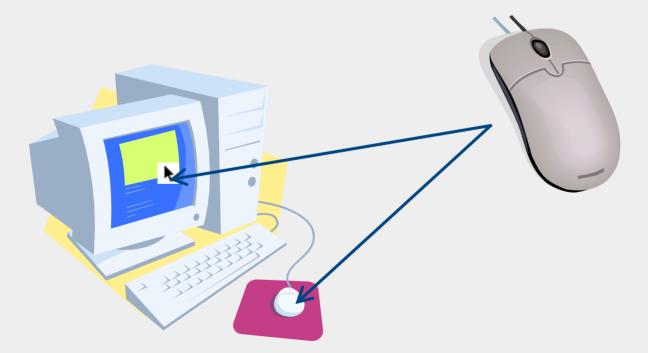

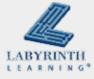

## **Turning Off the Computer**

Turn off the computer correctly to keep your computer healthy!

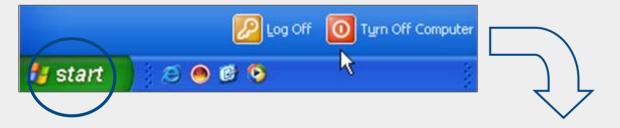

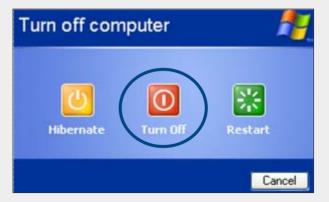

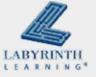

### **Commands in This Book**

- This is a command:
  - ▲ Start → Turn Off Computer → Turn Off
- For this command:
  - ▲ Click Start
  - ▲ Click Turn Off Computer
  - ▲ Click Turn Off
  - ▲ To tell the computer to turn off

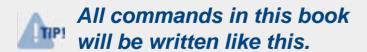

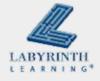

# Welcome to Computers for ESL Students, 2nd Edition: Windows XP Version

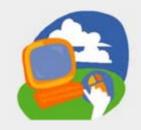

**Lesson 1: Learning About Computer Basics** 

Return to the Welcome to Computers for ESL Students web page

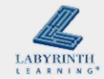